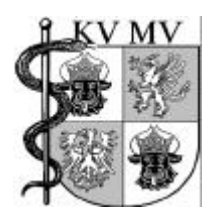

-

#### **Kassenärztliche Vereinigung Mecklenburg-Vorpommern** Körperschaft des öffentlichen Rechts

KV Mecklenburg - Vorpommern | Postfach 160145 | 19091 Schwerin

An alle niedergelassenen und ermächtigten Ärztinnen und Ärzte, psychologische Psychotherapeuten sowie Einrichtungen in Mecklenburg-Vorpommern

#### **Der Erste Vorsitzende**

Ansprechpartner(in): Frau Krämer --

Telefon: 0385.7431.285 Fax: 0385.7431.222 eMail: jkraemer@kvmv.de www.kvmv.de

Ihre Zeichen: -

Unsere Zeichen / AZ: C.E/jk

Ihre Nachricht vom: -

Datum: 30. Juli 2008

Liebe Kolleginnen und Kollegen,

ich freue mich, Ihnen heute mit dem KV-SafeNet eine einfache aber sichere Lösung für die Online-Kommunikation anbieten zu können.

Das KV-SafeNet ist ein KV-übergreifendes Netzwerk, bei dem die KV-Mitglieder über ein virtuelles privates Netz Anwendungen innerhalb des Netzes nutzen können. Die sichere und datenschutzgerechte Anbindung Ihrer Praxis erfolgt dabei wahlweise über einen DSL- oder einen ISDN-Anschluss mit speziell konfigurierten Zugangsgeräten.

Damit ist es schon heute möglich, direkt aus dem Praxis-PC Abrechnungsdaten und z.B. DMP-Dokumentationen online an die KVMV zu versenden oder mit Kollegen Befunde und andere Informationen auszutauschen. Der mühsame Briefversand oder das Faxen und wieder Einscannen kann dadurch endlich entfallen.

Zukünftig werden Sie viele weitere Online-Anwendungen erwarten dürfen, wie z.B. ein Archiv Ihrer Honorarabrechnungen, KV-Rundschreiben oder ein Schnellinformationssystem zum aktuellen Stand Ihrer Abrechnung.

Um Ihnen den Einstieg in diese neue Welt, die Sie vom bürokratischen Arbeiten entlasten soll, zu erleichtern, hat unsere Vertreterversammlung eine großzügige finanzielle Förderung beschlossen. Jede Praxis kann für die KV-SafeNet-Einrichtung bis zu 500,- Euro erhalten.

In der beiliegenden Broschüre finden Sie neben der Förderrichtlinie viele weitere interessante Informationen sowie Hilfestellungen und Ansprechpartner in der KV.

Ich hoffe, dass ich Sie für unsere Online-Initiative begeistern konnte und Sie demnächst im KV-SafeNet begrüßen kann.

Mit freundlichen und kollegialen Grüßen Ihr

 $DSud$ 

Dr. med. Wolfgang Eckert

# **KV-SafeNet**

# Die sichere Kommunikationslösung für Ärzte

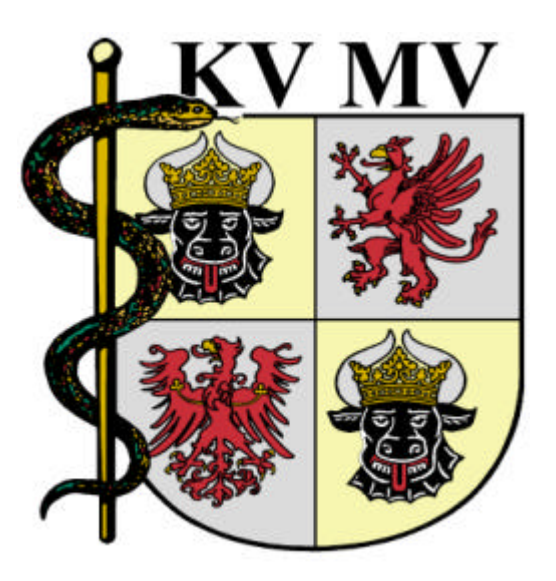

# **Im Rahmen der KBV / KV-Online-Initiative**

Sehr geehrte KV-Mitglieder,

lesen Sie im ersten Kapitel Was ist "KV-SafeNet"? grundlegende Informationen zur Entstehung und Idee des KV-SafeNet. Sie erfahren hier weiterhin detailliertere Angaben zur Funktionsweise des Netzes und welche Vorteile dieses für Sie und Ihren Praxisalltag bietet.

Über derzeitige und auch zukünftige Möglichkeiten des KV-SafeNet informiert Sie das Kapitel *Was bietet mir das KV-SafeNet?*. Sie erhalten außerdem einen Ausblick auf den Aufbau einer zukünftigen bundesweiten Infrastruktur und deren Nutzen für KV und Arzt.

Der Abschnitt *Wie komme ich in das KV-SafeNet?* klärt die Fragestellung, wie Sie Teilnehmer des Netzes werden können. So werden hier unter anderem technische Vorraussetzungen erläutert und der Ablauf von der Entscheidung bis hin zum Anschluss anschaulich dargestellt. Des weiteren erhalten Sie einen umfassenden Überblick der zertifizierten Provider und deren Kostenaufstellungen um Ihnen die Entscheidungsfindung für den richtigen Anbieter zu erleichtern. Mit Hilfe der Kontaktadressen können Sie mit allen zur Zeit zertifizierten Anbietern in Verbindung treten und weitere Informationsmaterialen, Beratungen oder Antragsformulare anfordern.

Mit Beschluss vom 18.06.2008 hat die Vertreterversammlung eine Förderrichtlinie verabschiedet, welche Sie finanziell bei der Anschaffung der technischen Erstausstattung unterstützen soll und über die Sie das Kapitel *Förderprogramm und Richtlinie* näher informiert.

Wenn Sie Sich für einen KV-SafeNet Anschluss interessieren bietet Ihnen der Meldebogen auf der Rückseite dieser Broschüre die Möglichkeit, weitere Informationen bzw. ein persönliches Beratungsgespräch bei der KVMV zu beantragen. Senden Sie diesen an die darauf vermerkte Faxnummer und wir werden uns umgehend mit Ihnen in Verbindung setzen.

Gern können Sie Sich auch mit den aufgeführten *Ansprechpartnern* in Verbindung setzen.

Ihre Kassenärztliche Vereinigung Mecklenburg-Vorpommern

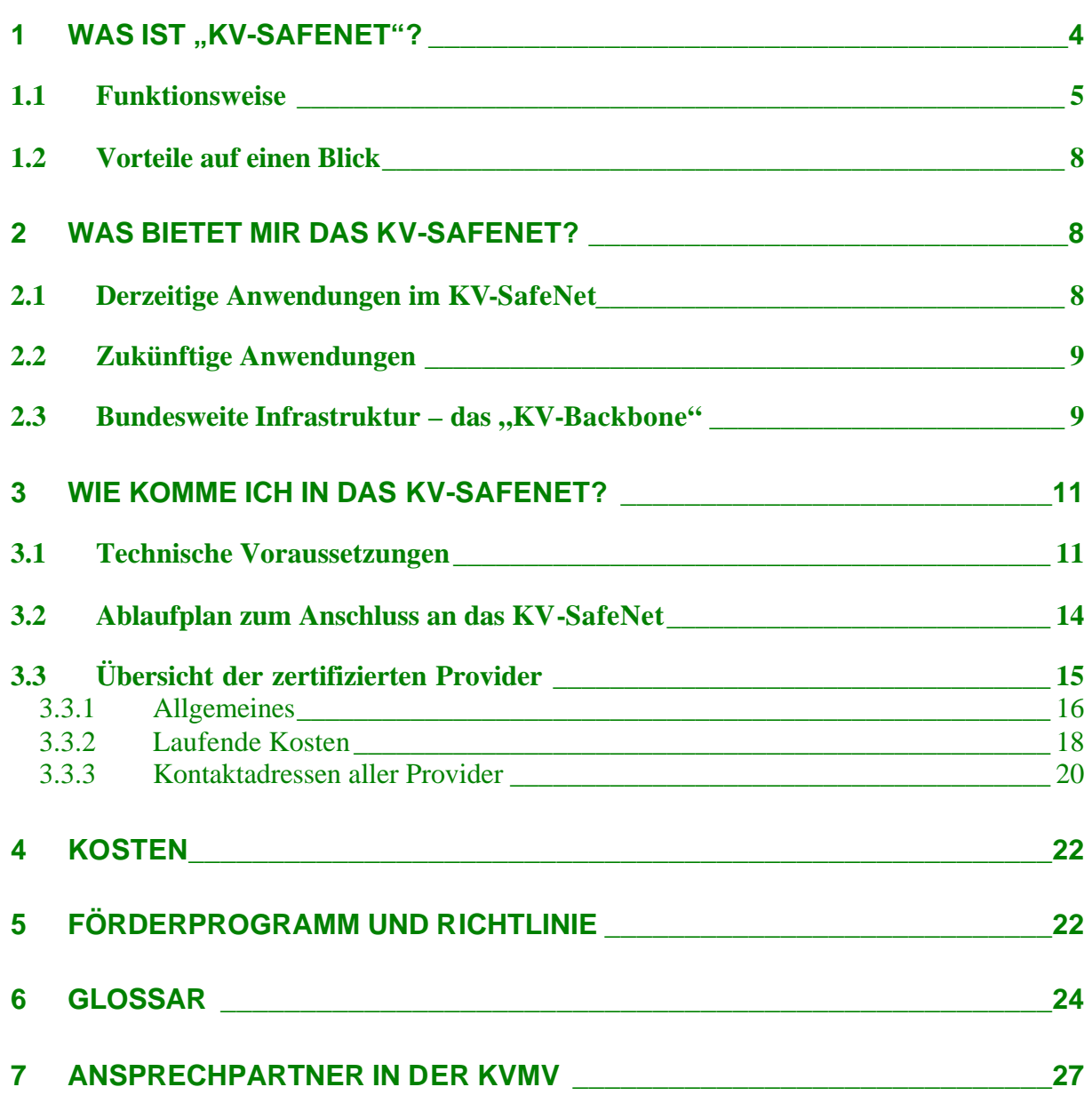

# **1 Was ist "KV-SafeNet"?**

Das Konzept des KV-SafeNet wurde 2005 auf Initiative der KVen Bayerns, Nordrhein und Westfalen-Lippe eingeführt. Mittlerweile wurde dieses Konzept von allen KVen übernommen. Lesen Sie im Folgenden mehr über Aufbau, Funktionsweise und Nutzungsbedingungen des KV-SafeNet.

*"Das KV-SafeNet ist eine technische Struktur, bei der die Teilnehmer (z.B. Ärzte) über ein virtuelles privates Netzwerk Dienste des Netzes nutzen können"* Rahmenrichtlinie der Kassenärztlichen Vereinigungen "KV-SafeNet" – Medizinische Netz- / Dienste-Infrastruktur

Um Teilnehmer dieses Netzes zu werden, wird sowohl in der Arztpraxis als auch in der KV ein Zugangsgerät installiert. Zwischen diesen beiden Geräten wird ein gesicherter "Tunnel" aufgebaut, der den Zugriff auf die sensiblen Sozialdaten von außen verhindert. Sichergestellt wird dieser gesicherte Zugriff durch eine entsprechende Konfiguration der Zugangsgeräte. Diese Geräte werden nicht von der KV, sondern von speziell hierfür zertifizierten Anbietern, sogenannten Providern, zur Verfügung gestellt, die damit auch für die sichere Verbindung zwischen Arztpraxis und KV verantwortlich sind. Die KV ist also nicht Betreiber dieses Netzes, sondern stellt ihre Anwendungen über die Provider zur Verfügung bzw. fungiert lediglich als Mittler zwischen Arzt und anderen Dienstanbietern.

Der Herausgeber der Rahmenrichtlinie zur Beschreibung des Netzes und der Einhaltung hoher Sicherheitsanforderungen ist die KBV. Folgendes sind Ziele bzw. Inhalte der Richtlinie:

- © Festlegung von Sicherheitsstandards bzw. -anforderungen
- © Anforderung an die Verfügbarkeit
- © Beschreibung der Struktur des Netzes
- © Haftung
- Zugriff auf Mehrwertdienste (zusätzliche Dienstleistungen des Providers wie z.B. Internet, Intranet des Providers, Online-Banking o.ä.)

Provider, die die Verbindung von der Praxis zur KV über ihre Zugangsgeräte anbieten möchten, müssen sich zuvor gemäß der o.g. Rahmenrichtlinie zertifizieren lassen, das heißt, sie müssen durch Vorlage ihrer technischen Konzepte und Verträge nachweisen, dass sie den Anforderungen der Richtlinie entsprechen.

Änderungen der Richtlinie, denen die Provider nach einer angemessenen Übergangsfrist nicht mehr gerecht werden bzw. gerecht werden können, haben das Entziehen der Zertifikate und die Unwirksamkeit der abgeschlossenen Verträge zwischen Teilnehmern und Provider zur Folge.

### *1.1 Funktionsweise*

Das KV-SafeNet nutzt für den Datenaustausch zwar Techniken und Protokolle des öffentlichen Internets, ist selbst allerdings vom Internet getrennt. Möglich machen dies hohe Sicherheitsmechanismen wie z.B. der Aufbau eines nach höchsten Sicherheitsanforderungen (IPSec) geschützten virtuellen privaten Netzwerkes (VPN), welches mittels eines Tunnels eine sichere Ende-zu-Ende-Verbindung (z.B. Arzt-KV) gewährleistet.

Das KV-SafeNet kann sowohl über einen ISDN- als auch einen DSL-Anschluss genutzt werden.

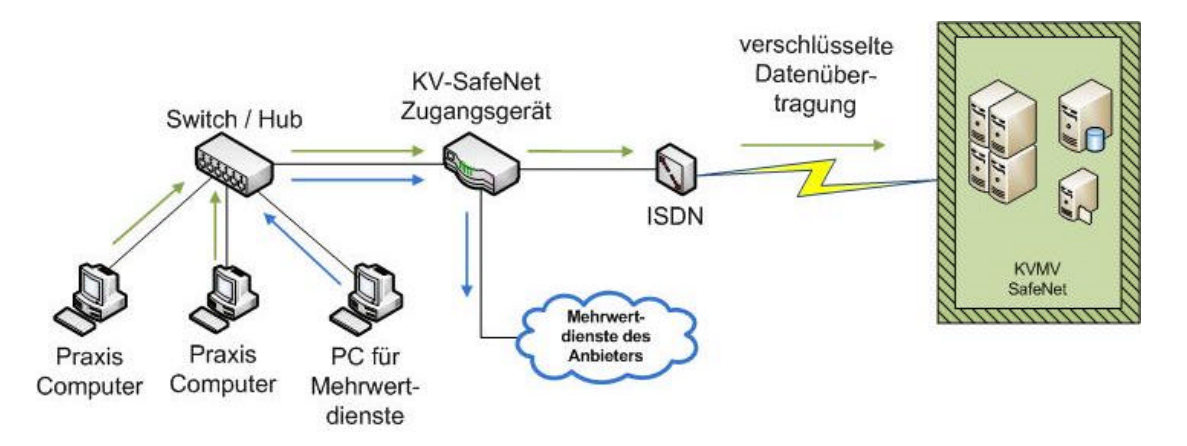

**Abb. 1: Anschluss an das KV-SafeNet über die ISDN-Leitung**

**Die grüne Linie kennzeichnet den direkten, gesicherten Zugang zur KV über das KV-SafeNet. Die blaue Linie kennzeichnet die Nutzung von Mehrwertdiensten des Anbieters (wie z.B. das öffentliche Internet).**

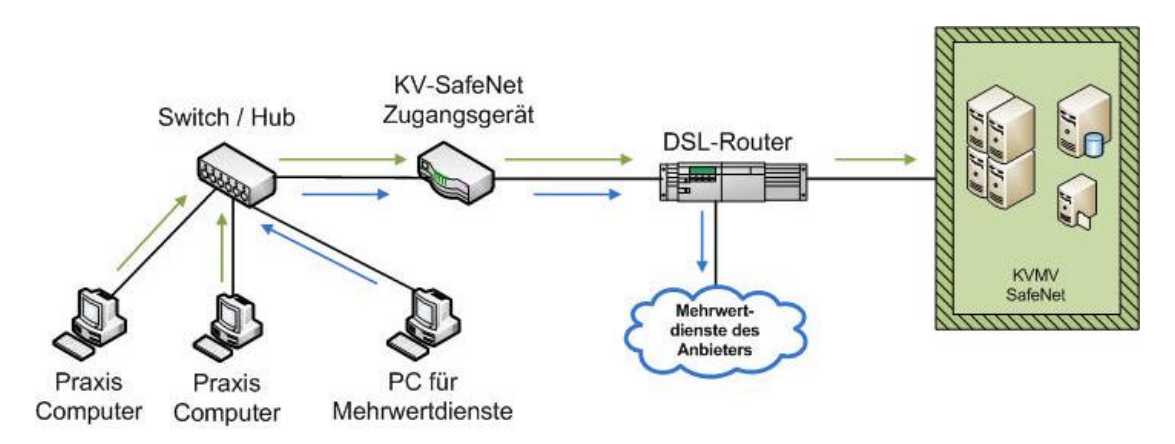

#### **Abb. 2: Anschluss an das KV-SafeNet über einen DSL-Anschluss**

**Unterschied zur ISDN-Variante stellt hier der DSL-Router als zusätzliches Gerät dar. Den DSL-Router erhalten Sie von dem Telefonanbieter, der Ihnen den DSL-Anschluss bereitstellt. Beachten Sie, dass für den DSL-Anschluss weitere Kosten entstehen.**

Wichtig ist hierbei, dass der Kommunikationsaufbau grundsätzlich nur in eine Richtung, und zwar vom Teilnehmer zur KV, und nie zum Teilnehmer hin erfolgen darf<sup>1</sup>, was einen weiteren Schutzmechanismus vor Zugriffen von außen darstellt. Die Zugangsgeräte der Anbieter müssen dementsprechend bereits vorkonfiguriert werden und Zugriffe von außen blockieren, d.h. der Provider trägt hierfür die Verantwortung. Ein Zugriff auf das Zugangsgerät und dessen Konfiguration darf ausschließlich durch den Provider erfolgen. Das Gerät wird hierfür mittels eines Kennwortes und CallBack oder Preshared Key Verfahren geschützt.

Zur Übertragung von Daten innerhalb des sicheren KV-SafeNet wird ein verschlüsselter VPN-Tunnel (z.B. IPSec) vom Teilnehmer zur KV aufgebaut, welcher die Daten vor Zugriffen von Dritten schützt. Der Tunnel wird erst dann aufgebaut, wenn sich beide Tunnelendpunkte (KV und Teilnehmer) authentifiziert haben (z.B. durch PKI-Zertifikat oder Preshared Secret). Als Medium für die Authentifizierung wäre denkbar, zukünftig den Heilberufsausweis (HBA) einzusetzen.

Die Rahmenrichtlinie regelt ausschließlich die sichere Verbindung in das KV-SafeNet. Das heißt, Verbindungen hin zum Teilnehmer bzw. Teilnehmernetzwerk oder andere Dienste werden hiervon ausgeschlossen.

<sup>&</sup>lt;sup>1</sup> Ausnahme bildet ein Zugriff durch den Anbieter auf das Zugangsgerät (NICHT Praxisrechner) zu Wartungs- und Störungsbehebungszwecken in Absprache mit dem Teilnehmer oder sonstige explizit zugelassene Dienste.

Was ist "KV-SafeNet"?

Dennoch ist es den Teilnehmern möglich, Netzwerke bzw. PCs untereinander zu verbinden. Hierzu müssen sich alle beteiligten Teilnehmer einverstanden erklären und die KV diese Arztnetze aus technischer Sicht "genehmigen". Einige Provider regeln solche Vernetzungen über ihr eigenes Intranet, was die Sicherheit dieser Vernetzungen gewährleistet. Allerdings verfügt nicht jeder Provider über ein privates Intranet, so dass hier die Teilnehmer über das Internet miteinander verbunden werden. In diesem Fall sind alle Teilnehmer für die Sicherheit selbst verantwortlich, d.h. es sind geeignete Schutzmechanismen wie Virenschutz und Firewall durch den Teilnehmer zu installieren. Beachten Sie hierbei bitte, dass für durch diese Verbindung auftretende Schäden weder die KV noch die Provider Haftung oder Support übernehmen und der Teilnehmer für die Sicherheit vollkommen eigenverantwortlich ist.

Gleiches gilt bei der Nutzung so genannter Mehrwertdienste, welche optional und i.d.R. ohne weitere Kosten zu dem KV-SafeNet-Anschluss hinzugebucht werden können. Hierbei handelt es sich um zusätzliche Dienste, welche von den jeweiligen Providern angeboten werden und durchaus variieren können. Hierzu zählen z.B.:

- Internet (teilweise auf spezielle Seiten beschränkt)
- **■** Intranet des jeweiligen Providers
- © E-Mail-Postfach beim Provider
- © Homepage
- © Medizinische Fachinformationen u.v.m.

Auch hier sind, soweit der Provider nicht sein privates Intranet für die Verbindungen einsetzt, die Teilnehmer für die Sicherheit ihrer Netzwerke vollkommen eigenverantwortlich und etwaige Haftung bzw. Support bei auftretenden Störungen können weder die KV noch der Provider übernehmen. Aus diesem Grund empfiehlt es sich, für die Nutzung o.g. Mehrwertdienste nicht den Praxisrechner inkl. Praxissoftware und Sozialdaten zu verwenden, sondern einen eigenständigen Rechner ohne Praxissoftware, der sich aber durchaus im Praxisnetz befinden kann.

### *1.2 Vorteile auf einen Blick*

- © Für die Online-Anbindung an die KVMV wird kein extra Rechner benötigt. Der Zugang kann direkt von dem Praxisrechner, auf dem auch die Praxissoftware läuft, erfolgen.
- © Da laut Beschluss der KBV die Online-Abrechnung ab 01.01.2010 zur Pflicht wird, erfüllen Mitglieder, welche das KV-SafeNet nutzen bereits zu diesem Zeitpunkt diese Vorgabe.
- © Um die zur Verfügung gestellten Anwendungen der KVMV aufrufen zu können, ist der Microsoft® RDP Client notwendig. Für Anwendungen anderer KVen wird unter Umständen ein herkömmlicher Browser benötigt.
- © Die zur Verfügung gestellten Anwendungen müssen nicht auf den Rechner heruntergeladen werden, sondern werden auf einem Rechner der KV ausgeführt. Dies gewährleistet gleichzeitig eine stets aktuelle Version der Anwendung.
- Sowohl in Ihrer Praxis als auch bei der KVMV kann ein großer Teil an Zeit und Kosten gespart werden, in dem auf den Versand von Disketten / Cds per Post verzichtet wird und heute häufig auftretende Lesefehler vermieden werden.
- Für die Nutzung des KV-SafeNet kann jeder Praxisrechner, unabhängig von der eingesetzten Praxissoftware, verwendet werden.
- Sie brauchen sich nicht um die Konfiguration und Gewährleistung der hohen Sicherheitsanforderungen der Zugangsgeräte zu kümmern, denn dafür ist ausschließlich der Provider zuständig.<sup>2</sup>

# **2 Was bietet mir das KV-SafeNet?**

### *2.1 Derzeitige Anwendungen im KV-SafeNet*

Unsere Mitglieder können gegenwärtig folgende Anwendungen im KV-SafeNet in Anspruch nehmen:

<sup>&</sup>lt;u>2</u><br><sup>2</sup> Ausnahme: Bei der Verwendung von Mehrwertdiensten, wie z.B. dem öffentlichen Internet, ist die Praxis selbst für die Sicherheit ihres Netzwerkes verantwortlich. In diesem Fall empfiehlt sich, einen separaten Rechner des Praxisnetzes zu verwenden, welcher mit entsprechenden Sicherheitsvorkehrungen (aktueller Virenscanner, Firewall, etc.) ausgestattet sein muss.

- © Online-DMP-Dokumentation für:
	- ß Diabetes mellitus Typ 1 / Typ 2
	- Koronare Herzkrankheit
	- **Brustkrebs**
	- ß Asthma / COPD
- Online-Dokumentation Früherkennungs-Koloskopie
- Online-Dokumentation Dialyse
- © Online-Abrechnung

### *2.2 Zukünftige Anwendungen*

Es wird an der Entwicklung bzw. Realisierung weiterer Dienste gearbeitet, welche in naher Zukunft in der KVMV zur Verfügung stehen werden. Hierzu zählen z.B.:

- © Weitere Online-Dokumentationen
- © E-Mail-Service (z.B. bundesweiter Arztbrief)
- © Archivzugriff (z.B. Rundschreiben, Honorarunterlagen)
- Schnellinformationssysteme (z.B. Überprüfen des aktuellen Standes Ihrer Abrechnung)
- © Änderungsdienste (Sprechzeiten, Urlaub u.ä.)
- © Statistiken

Bundesweites Ziel ist es, noch im Jahr 2008 ein Angebot von 20 Anwendungen zur Verfügung zu stellen.

Die KVMV möchte ihren Mitgliedern Dienstleistungen anbieten, die die Arbeitsabläufe sowohl in der Praxis als auch in der KV effizienter gestalten. Hierzu sind auch Ideen der Mitglieder willkommen. Gern können Sie sich dazu an die EDV-Abteilung wenden (JKraemer@kvmv.de, Frau Krämer, Tel.: 03 85 / 74 31 – 285).

### *2.3 Bundesweite Infrastruktur – das "KV-Backbone"*

Um eine breitere Anwendungslandschaft für Sie als KV-SafeNet-Teilnehmer zu bieten, aber auch die Kooperation und Kommunikation zwischen den einzelnen KVen zu stärken, befindet sich derzeit eine IT-Infrastruktur im Aufbau, die zukünftig alle

KV-Standorte und die KBV miteinander vernetzen soll. Dieses Netz, das KV-Backbone, wird sicherstellen, dass regionale Anwendungen der einzelnen KVen auch bundesweit zur Verfügung stehen. Das bedeutet, dass Sie als Teilnehmer des KV-SafeNets in MV auch alle verfügbaren Anwendungen aller anderen KVen nutzen können.

Dieses Hochleistungsnetz wird, wie schon das KV-SafeNet, nicht von den KVen bzw. der KBV betrieben, sondern durch einen externen Dienstleister, welcher durch ein entsprechendes Ausschreibeverfahren bis Ende diesen Jahres gewählt wird. Natürlich gelten auch für dieses Netz alle hohen Sicherheitsanforderungen, wie schon an das KV-SafeNet. Zusätzliche Kosten entstehen Ihnen hierbei im Übrigen nicht.

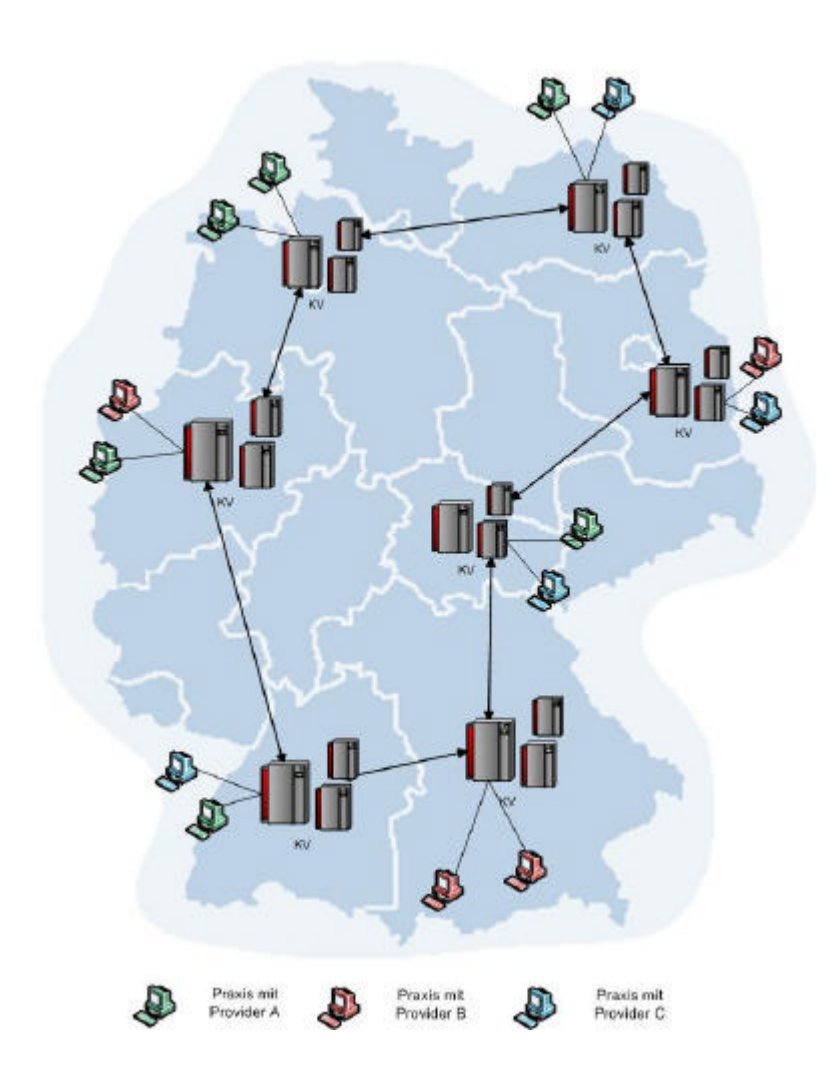

#### **Abb. 3: Vereinfachte Darstellung des KV -Backbone Eine konkrete Darstellung des Backbone kann erst nach Auswahl des Dienstleisters und Ausarbeitung der Spezifikationen erfolgen.**

# **3 Wie komme ich in das KV-SafeNet?**

# *3.1 Technische Voraussetzungen*

Wenn Sie sich für die ISDN-Variante entscheiden, benötigen Sie eine freie Rufnummer Ihres Anschlusses, welche nicht bereits durch ein Telefon, Fax o.ä. besetzt wird. Außerdem muss Ihr Praxis-Rechner bzw. Praxis-Netzwerk über einen Netzwerkanschluss (RJ 45, Ethernet) verfügen.

Um die DSL-Variante zu nutzen, benötigen Sie in erster Linie einen DSL-Anschluss, welchen Sie, falls noch nicht vorhanden, von Ihrem Telefonanbieter, teilweise aber auch von Ihrem KV-SafeNet Provider erhalten. Beachten Sie hierbei bitte die Bestimmungen der einzelnen Provider, da einige nur bestimmte Telefonanbieter (wie z.B. die Deutsche Telekom) unterstützen. Weiterhin müssen sowohl Ihr Praxis-Rechner bzw. Ihr Praxis-Netzwerk als auch Ihr DSL-Router bzw. DSL-Modem über einen Netzwerkanschluss (RJ 45, Ethernet) verfügen.

Für beide KV-SafeNet-Zugangsvarianten benötigen Sie außerdem Zugangsprogramme, wie z.B. den Microsoft® RDP Client und / oder einen aktuellen Internetbrowser, welche frei erhältlich sind. Mit diesen Programmen wird die Benutzeroberfläche aufgerufen, über die Sie anschließend die einzelnen Anwendungen starten.

Bitte bedenken Sie bei der Entscheidung zwischen DSL und ISDN, dass gerade DSL-Anbindungen eine permanente Onlinepräsenz (Flatrate) sinnvoll ermöglichen, und natürlich einen wesentlich höheren Datendurchsatz bieten.

Abb. 4 und Abb. 5 sollen Ihnen als Entscheidungshilfe dienen, welche Zugangsvariante (ISDN oder DSL) für Sie in Frage kommt.

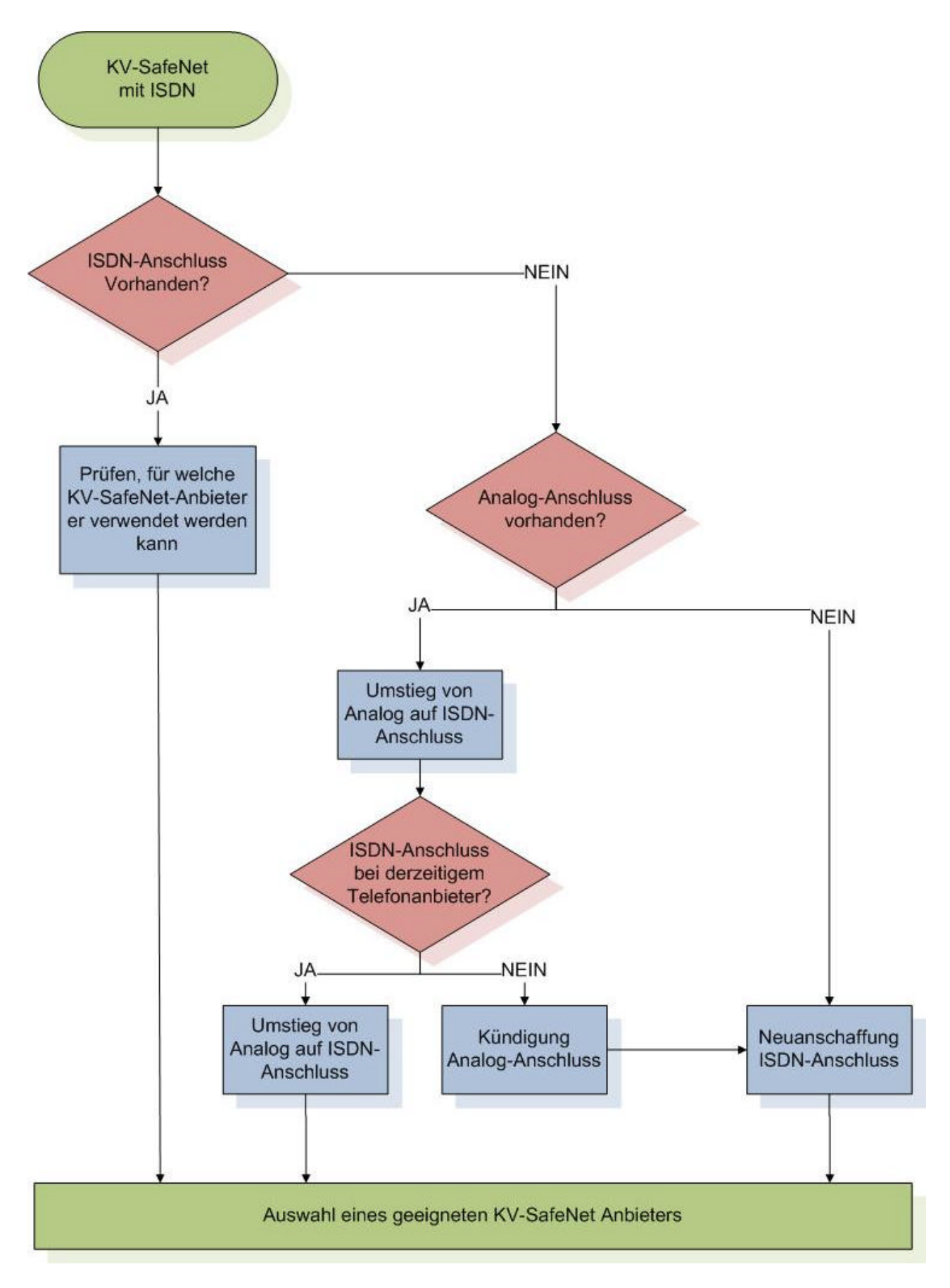

**Abb. 4: Ablaufdiagramm KV-SafeNet über ISDN [Quelle: KV Bayerns]**

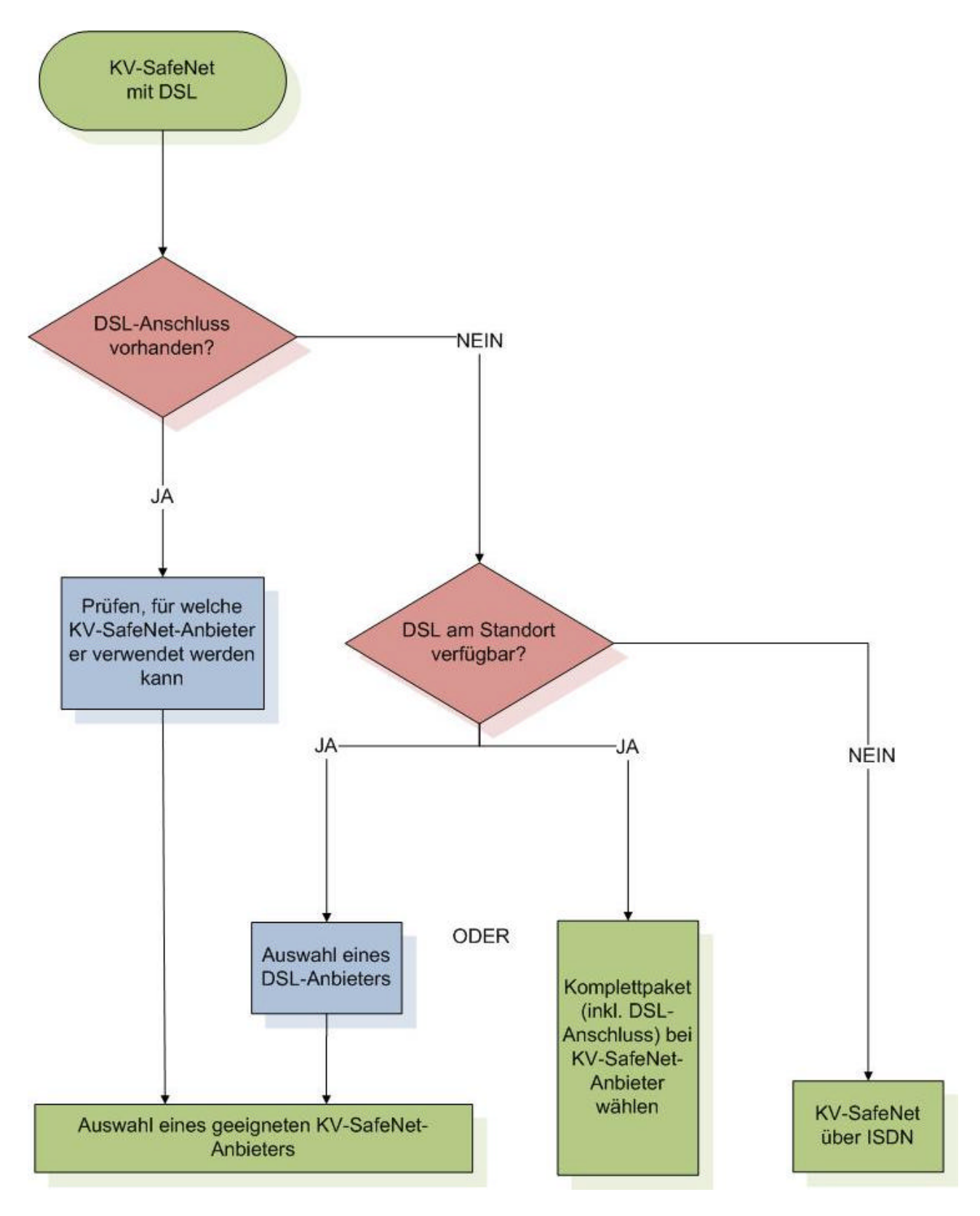

**Abb. 5: Ablaufdiagramm KV-SafeNet über DSL [Quelle: KV Bayerns]**

# *3.2 Ablaufplan zum Anschluss an das KV-SafeNet*

# *1. Zugangsvariante wählen*

Prüfen Sie zunächst, welche Variante für Sie in Frage kommt bzw. überhaupt möglich ist. Besonders im Bezug auf DSL ist im Vorfeld abzuklären, ob dies an Ihrem Standort überhaupt verfügbar ist. Auf den Seiten der Deutschen Telekom können Sie einen ersten Schnelltest diesbezüglich durchführen:

*http://www.t-home.de/dsl-verfuegbarkeit*

### *2. Anbieter wählen*

Setzen Sie sich mit den einzelnen KV-SafeNet-Anbietern in Verbindung (s. S. 20-21) und fordern Sie Angebots- bzw. Vertragsunterlagen an. Vergleichen Sie die einzelnen Angebote und wählen Sie anschließend das für Sie attraktivste aus. Beachten Sie, dass der Anbieter gemäß der aktuellen KV-SafeNet-Rahmenrichtlinie zertifiziert wurde. Die Anbieter sind dazu verpflichtet, Sie auf die Version der zertifizierten Rahmenrichtlinie hinzuweisen.

### *3. Inbetriebnahme*

Je nach vertraglich vereinbartem Leistungsumfang sendet Ihnen der Provider das Zugangsgerät für die Selbstmontage zu bzw. installiert das Gerät durch einen Techniker vor Ort<sup>\*</sup>. Das Gerät muss anschließend mit Ihrem Praxis-Rechner bzw. Praxis-Netzwerk verbunden werden. Auch dies kann entweder durch Sie, den Provider<sup>\*</sup> oder einen Techniker Ihres Systemhauses vorgenommen werden.

### *4. Nutzen der KV-SafeNet-Anwendungen*

Um Anwendungen der KVMV zu nutzen, benötigen Sie den Microsoft® RDP Client, mit welchem Sie sich direkt auf einem Rechner innerhalb der KVMV einwählen und hierauf alle zur Verfügung stehenden Anwendungen nutzen können. Für Anwendungen anderer KVen benötigen sie einen herkömmlichen Internetbrowser und geben die gewünschte Internetadresse der jeweiligen Webanwendung an, um diese zu starten.

 $\overline{a}$ \* ist ggf. mit weiteren Kosten verbunden

# *3.3 Übersicht der zertifizierten Provider*

Es gibt derzeit ein Reihe bereits zertifizierter Provider. Wichtig zu erwähnen ist, dass Zertifikate, welche von anderen KVen ausgestellt wurden, von jeder anderen KV anzuerkennen sind. Der KVMV lagen eine Reihe unterschiedlichster Angebotsmodelle der Provider vor. Um einen einheitlichen Vergleich dieser Angebote zu ermöglichen, generierte die KVMV einen Fragenkatalog, welcher an alle bekannten zertifizierten Provider verschickt wurde. Nachfolgende Übersicht stellt die Ergebnisse der uns zurückgesandten Fragebögen dar. Alle hier angegebenen Preise verstehen sich inkl. MwSt. Nur von den hier abgebildeten Anbietern erhielt die KVMV bis zum Stichtag des Redaktionsschlusses den Fragenbogen. Provider, welche blau hinterlegt sind, haben bereits ihr Zugangsgerät in der KVMV installiert und stehen sofort zum Einsatz bereit.

Weitere zertifizierte Anbieter finden Sie in der anschließenden Tabelle. Sie können selbstverständlich auch von diesen Providern in eigener Initiative Angebotsmaterialien bzw. persönliche Beratungsgespräche anfordern.

| <b>Allgemeines</b><br>3,3.1                  | avaya                                                    | controlware                                                                                                    | <b>Deutsche Telekom</b>                                                                                      | <b>DGN</b>                                                                                                    |
|----------------------------------------------|----------------------------------------------------------|----------------------------------------------------------------------------------------------------|----------------------------------------------------------------------------------------------------|----------------------------------------------------------------------------------------------------|
| <b>Zugangsart</b>                            | <b>ISDN</b>                                              | <b>DSL(ADSL, SDSL)</b>                                                                                                    | DSL / ISDN                                                                                                   | <b>DSL</b>                                                                                                    |
| <b>Zugangsgerät</b>                          | Kauf 415,31 €                                            | Kauf 799,- €                                                                                                    | Miete 53,44 monatl.                                                                                          | Kauf 189,- €                                                                                                    |
| <b>Installation vor Ort</b>                  | optional<br>213,01 €                                     | optional<br>395,-€                                                                                                    | Ja                                                                                                    | optional<br>Preis auf Anfrage                                                                                                    |
| Konfiguration des / der<br><b>Praxis-PCs</b> | Ja                                                       | Nein, Router wird<br>vorkonfiguriert                                                                                                    | <b>Nein</b>                                                                                                  | Nein, Router wird<br>vorkonfiguriert                                                                                                    |
| <b>Netzbetreiber</b>                         | beliebig                                                 | beliebig                                                                                                    | DSL: T-Com,<br>ISDN: beliebig                                                                                | T-Com                                                                                                    |
| <b>DSL/ISDN</b><br>vorausgesetzt?            | Ja                                                       | Ja                                                                                                    | Ja, kann durch Provider<br>bereitgestellt oder<br>beantragt <sup>3</sup> werden                              | Ja, kann durch<br>Provider beantragt<br>werden                                                                                                    |
| Einrichtungspauschale<br><b>KV-SafeNet</b>   | $0 \in$                                                  | $0 \in$                                                                                                    | 36 Monate: 304,05 €<br>60 Monate: keine                                                                      | $0 \in$                                                                                                    |
| Mindestvertragslaufzeit                      | 12 Monate                                                | keine                                                                                                    | 12 / 36 / 60 Monate                                                                                          | 24 Monate                                                                                                    |
| <b>Support / Service</b>                     | Inklusive:<br>Hotline,<br>Fernwartung,<br>Online-Support | <b>Optional:</b><br>Hotline,<br>Fernwartung,<br>Online-Support,<br>Hardware-Austausch,<br>Softwarepflege<br>332,- € p.a.<br>+ vor-Ort-Service<br>443,- € p.a. | <b>Inklusive</b><br>24/7 Hotline<br>Fernwartung<br>Vor-Ort-Service,<br>Hardware-Austausch,<br>Softwarepflege | <b>Inklusive:</b><br>Hotline,<br>Fernwartung,<br>Online-Support,<br>Hardware-Austausch<br>(48h)<br><b>Optional:</b><br>Vor-Ort-Service (auf<br>Anfrage) |
| Gewährleistung                               |                                                          | 12 Monate                                                                                                    |                                                                                                    | 24 Monate                                                                                                    |
| Förderprogramm                               | <b>Nein</b>                                              | Ja, Komplettpreis<br>799,-€ Aktion ab<br>01.01.08                                                                                                    | Nein                                                                                                    | Ja, Informationen<br>folgen                                                                                                    |
| <b>Mehrwertdienste</b>                       | nicht<br>angeboten                                       | Internet                                                                                                    | nicht angeboten                                                                                              | D/G/N Intranet,<br>Internet, E-Mail,<br><b>Berichte der Telematik</b>                                                                                   |

 3 ISDN=ca. 19,04 €, DSL=ca. 28,56 €

| <b>Kamp</b>                                                                                                    | netarge                                                                                              | <b>Pironet</b>                                                                                                    |  |  |
|----------------------------------------------------------------------------------------------------|----------------------------------------------------------------------------------------------------|----------------------------------------------------------------------------------------------------|--|--|
| <b>DSL<sup>(ADSL, SDSL)</sup>/ISDN</b>                                                                                                   | DSL <sup>(ADSL, SDSL)</sup> / ISDN                                                                   | DSL <sup>(ADSL, SDSL)</sup> / ISDN                                                                                                    |  |  |
| Miete in Grundgebühr                                                                                                    | Kauf 236,80 €                                                                                        | Kauf 446,25€<br>Miete in Grundgebühr                                                                                                    |  |  |
| optional<br>350,-€                                                                                                    | optional 179,- €                                                                                     | optional 238,- €<br>Aktion bis 31.12.08: 119,-€                                                                                                    |  |  |
| Ja, bei vor-Ort-Installation                                                                                                    | Ja                                                                                                   | Ja                                                                                                    |  |  |
| <b>ADSL: T-Com</b><br><b>SDSL: KAMP</b><br>ISDN: beliebig                                                                                | <b>DSL: T-Com</b><br>ISDN: beliebig                                                                  | ADSL: T-Com,<br><b>SDSL: beliebig</b><br>ISDN: beliebig                                                                                                    |  |  |
| Ja                                                                                                    | Ja, DSL kann durch<br>Provider beantragt werden                                                      | <b>ISDN: vorrausgesetzt</b><br>DSL: vorrausgesetzt oder durch Provider bereitgestellt                                                                                                    |  |  |
| $0 \in$                                                                                                    | 49,-€                                                                                                | 56,53 € / 351,05 €<br>Vertrag 36 Monate:<br>26,78 € / 172,55 €<br>Vertrag 60 Monate:<br>SDSL auf Anfrage                                                                                                    |  |  |
| 36 Monate                                                                                                    | 12 Monate                                                                                            | 36 oder 60 Monate                                                                                                    |  |  |
| <b>Inklusive:</b><br>24/7 Hotline,<br>Fernwartung,<br>Online-Support,<br>Hardware-Austausch (24h)<br>Softwarepflege für Kamp<br>Hardware | Inklusive:<br>24/7 Hotline (0800-<br>Hotline), Fernwartung,<br>Online-Support,<br>Hardware-Austausch | <b>Inklusive:</b><br>Fernwartung, Online-Support, Hardware-Austausch (bei<br>Miete) spätestens am nächsten Arbeitstag                                                                                                    |  |  |
| <b>Optional:</b>                                                                                                    | <b>Optional:</b>                                                                                     | <b>Optional:</b>                                                                                                    |  |  |
| Vor-Ort-Service (auf                                                                                                    | Vor-Ort-Service (auf                                                                                 | Vor-Ort-Service: 238,-€                                                                                                    |  |  |
| Anfrage)                                                                                                    | Anfrage)                                                                                             |                                                                                                    |  |  |
| ges. Vertragslaufzeit                                                                                                    | laut Hersteller                                                                                      | Bei Kauf: 12 Monate                                                                                                    |  |  |
| Ja, 3 Monate kostenlos                                                                                                    | nein                                                                                                 | Ja, bis 31.12.08 die ersten 3 Monate kostenlos, 50%<br>Nachlass bei Installation und Vor-Ort-Service                                                                                                    |  |  |
| Internet,<br>weitere auf Anfrage                                                                                                    | Internet,<br>vpn 1 Standort                                                                          | KV-SafeNet Internet Gateway <sup>3</sup> (bis zu 5 oder zu 10<br>Anwender im Praxisnetz) inkl. Firewall, Virus / Spam / Mail-<br>Schutz, eigener Mail-domain (.de oder .com), pauschalem<br>Datentransfervolumen, VPN-Internet-Zugang von außen<br>möglich (Fernwartung durch PVS-Anbieter) |  |  |

<sup>&</sup>lt;u>.</u><br><sup>4</sup> bei ISDN und "ADSL Account" Anschluss (Teilnehmer stellt DSL-Anschluss)<br><sup>5</sup> bei "ADSL Complete" Anschluss (DSL-Anschluss wird vom Provider bereitgestellt)

# **3.3.2 Laufende Kosten**

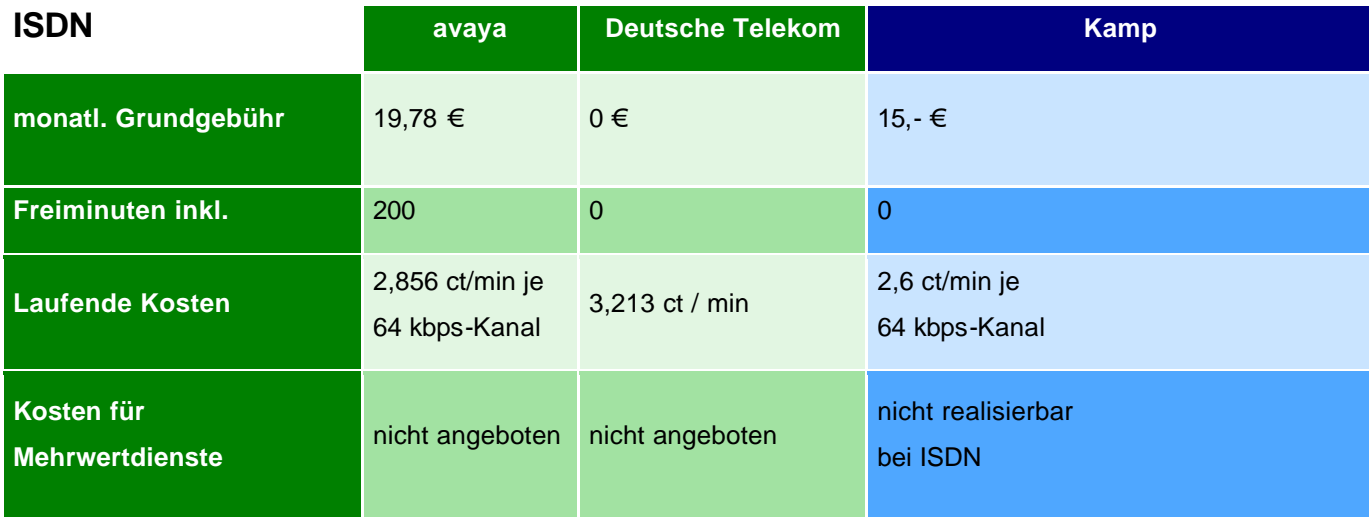

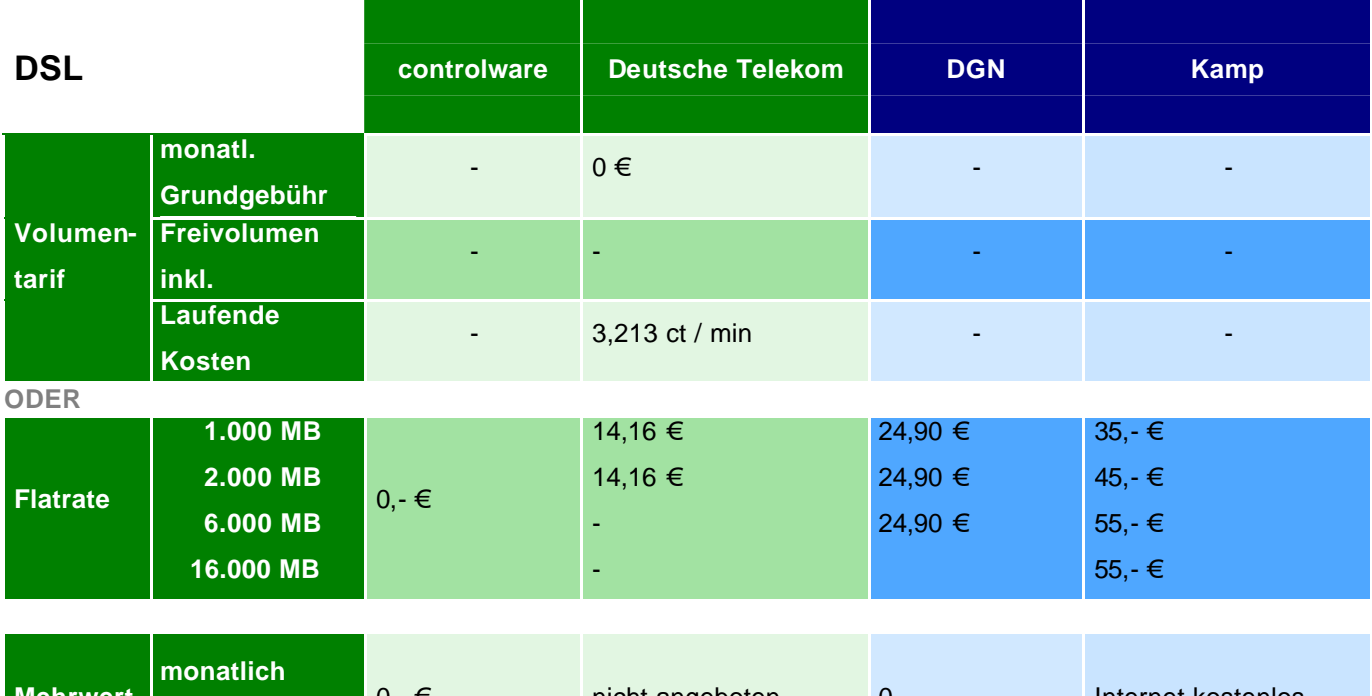

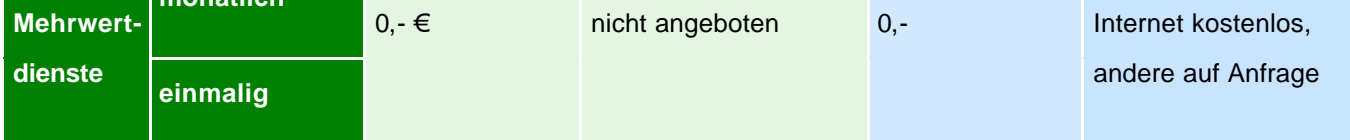

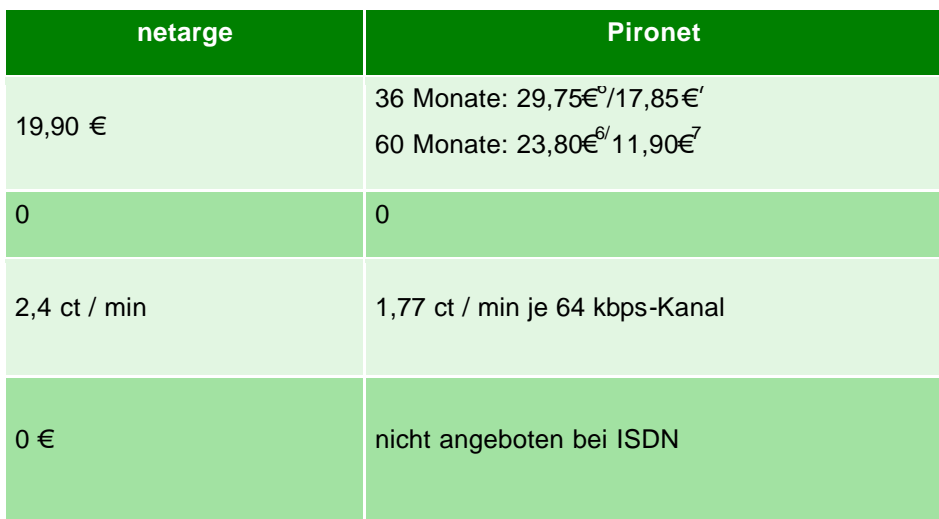

### **Hinweis:**

Nicht aufgeführte Provider bieten die jeweilige Zugangsvariante derzeit nicht an.

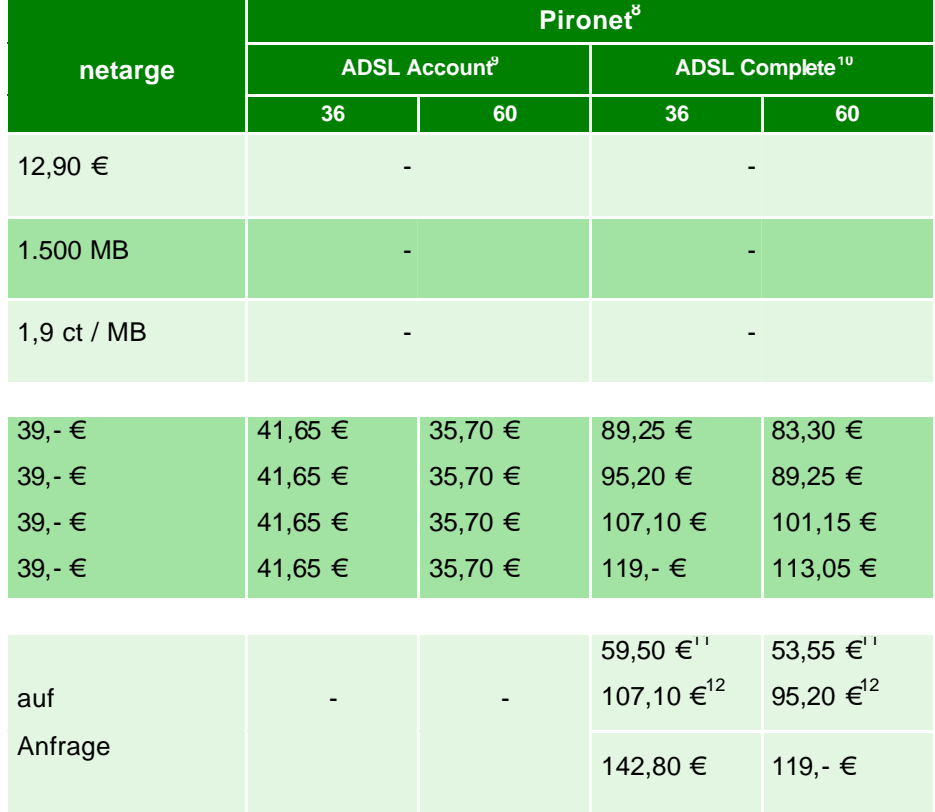

# <sup>6</sup><br>bei gemietetem Router<br><sup>7</sup> bei gekauftem Router

 $10^{10}$  der DSL-Anschluss wird vom Provider bereitgestellt.

<sup>11</sup> bis max. 5 User im LAN (Local Area Network)

 $12$  bis max. 10 User im LAN (Local Area Network)

<sup>&</sup>lt;sup>8</sup> Die angegebenen Preise beziehen sich für die jeweiligen Vertragslaufzeiten (36 bzw. 60 Monate) auf einen <sub>g</sub>gemieteten Router. Bei gekauftem Router verringern sich die Preise um jeweils 11,90 €.<br><sup>9</sup> Teilnehmer stellt den DSL-Anschluss

# **3.3.3 Kontaktadressen aller Provider**

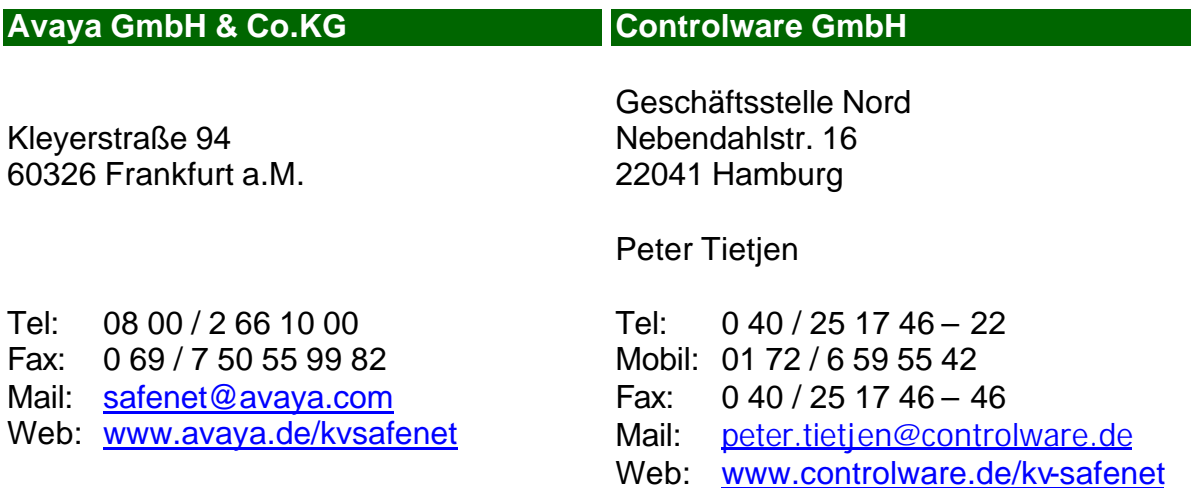

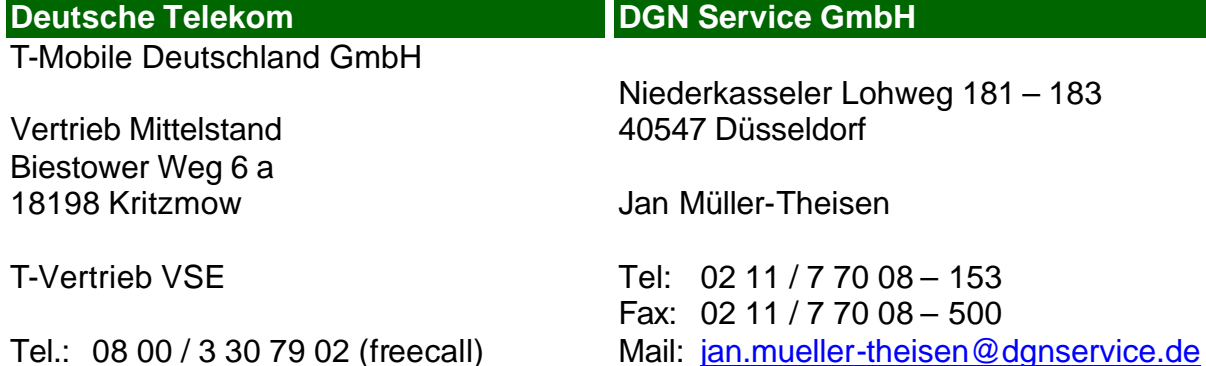

### **I-Motion GmbH**

Nordring 23 90765 Fürth

Renate Waldmann

Tel: 09 11 / 93 63 36 – 23 Fax: 09 11 / 93 63 36 – 10 Mail: r.waldmann@i-motion.de

Web: www.i-motion.de

### **Kamp Netzwerkdienste GmbH**

Web: www.dgnservice.de

Vestische Straße 89 – 91 46117 Oberhausen

Michael Lante Tel: 02 08 / 89 402 – 16 Mail: ml@kamp.de

Björn Langer Tel: 02 08 / 89 402 – 47 Mail: bl@kamp.de

Web: www.kamp.de

### **MK Netzdienste GmbH Co. KG**

Marienwall 27 32423 Minden

Marco Taddei Tel: 05 71 / 3 88 59 - 21 Mail: mtaddei@mk-netzdienste.de

Richard Jonk Tel: 05 71 / 3 88 59 - 23 Mail: rjonk@mk-netzdienste.de

Web: www.mk-netzdienste.de

#### **netarge communication GmbH**

Kurt-Schumacher-Str. 18 31737 Rinteln

Michael Weil

Tel: 08 00 / 3 36 66 36 – 66 Fax: 08 00 / 3 36 66 36 – 36 Mail: mw@netarge.com Web: www.netarge.com

Online Service für Heilberufe GmbH

#### **PIRONET NDH AG**

Anja Netzel

Theodor-Heuss-Straße 92 – 100 51149 Köln

> Maria Trost 21 56070 Koblenz

**Telemed**

Tel: 0 22 03 / 9 35 30 – 13 09 Mail: anetzel@pironet-ndh.com

Christian Niedermeyer Tel: 0 22 03 / 9 35 30 – 13 10 Mail: cniedermeyer@pironet-ndh.com

Andreas Lüddeke Tel: 0 22 03 / 9 35 30 – 13 01 Mail: alueddeke@pironet-ndh.com

Fax: 0 22 03 / 9 35 30 – 13 19 Web: www.pironet-ndh.com/kvsafenet Melanie Hönig

Tel: 0 18 05 / 04 00 07 Fax: 0 18 05 / 04 00 09 Mail: info@telemed.de Web: www.telemed.de

# **4 Kosten**

Eine allgemein gültige Aussage zu diesem Punkt kann nicht gemacht werden. Die einmaligen und laufenden Kosten sind immer abhängig von der gewählten Zugangsart und dem genutztem bzw. beantragten Datenvolumen und der Bandbreite. Neben den Gebühren an den Betreiber des ISDN- bzw. DSL-Anschlusses fallen weitere Kosten für das Zugangsgerät und die Nutzung des KV-SafeNet-Zugangs durch den Provider an. Die einzelnen Provider bieten hier unterschiedliche Vertragsformen an. Genaue Informationen bzgl. der anfallenden Kosten können Sie zum einen den Aufstellungen auf den Seite 18-19 entnehmen bzw. sich direkt mit den zertifizierten Providern (s. S. 20-21) in Verbindung setzen.

# **5 Förderprogramm und Richtlinie**

Durch den Einsatz o.g. Online-Anwendungen und weiterer elektronischer Kommunikationsformen können in Zukunft die Arbeitsabläufe und Prozesse in Ihrer KV erheblich optimiert und somit eine Menge Zeit und Kosten eingespart werden. Einen Teil dieser Ersparnisse möchten wir den "Verursachern" zu Gute kommen lassen und Ihnen somit über die erste Hürde, der Anschaffung der Hardware und ggf. der Anschlüsse hinweghelfen. So wurde in der Vertreterversammlung am 18. Juni 2008 nachfolgende Förderrichtlinie verabschiedet:

### **SafeNet- Förderrichtlinie der Kassenärztlichen Vereinigung Mecklenburg- Vorpommern**

### **Präambel**

Die KVMV sieht in einer bundeseinheitlichen elektronischen Kommunikation zwischen Ärzten und Psychotherapeuten sowie der Arzt-/Psychotherapeut-KV- Vernetzung wichtige strategische Ziele. Die Nutzung von Online-Anwendungen der KVMV soll helfen, Bürokratie abzubauen.

Basis für die Netzanbindung der Arzt-/Psychotherapeutenpraxen ist die Rahmenrichtlinie der Kassenärztlichen Vereinigungen "KV-SafeNet", welche die gesicherte Verbindung zwischen dem Teilnehmer und dem Dienstanbieter beschreibt.

Um in kurzer Zeit möglichst viele Arzt-/Psychotherapeutenpraxen elektronisch zu vernetzen, sollen diese finanziell und logistisch durch die KVMV gefördert werden.

Online-Initiative "KV-SafeNet" Seite 22 von 28

### **§1**

### **Förderungsvoraussetzungen**

Gefördert werden Netzanbindungen von Praxen zugelassener Ärzte/Psychotherapeuten an die KVMV, die gemäß Rahmenrichtlinie der Kassenärztlichen Vereinigungen "KV-SafeNet", in der jeweils zum Zeitpunkt der Auftragserteilung des Arztes/Psychotherapeuten an den Dienstanbieter gültigen Fassung, bei der Kassenärztlichen Vereinigung angezeigt werden. Der Vertrag mit dem Dienstanbieter ist hierzu der KVMV in Kopie vorzulegen.

Ein Anspruch auf Förderung besteht nur, wenn mindestens die Übertragung der Quartalsabrechnung über das KV-SafeNet erfolgt und weitere, für den Arzt/Psychotherapeut obligatorische Datenlieferungen, soweit diese von der KVMV auf elektronischem Wege angeboten, genutzt werden.

Die Förderung wird für jede Praxis/Berufsausübungsgemeinschaft nur einmal gezahlt.

### **§2 Förderungszeitraum**

Die finanzielle Förderung ist zeitlich befristet bis zum 31.07.2009. Es wird in zwei Förderzeiträume unterschieden. Maßgeblich für die Förderhöhe ist der Eingang des Vertrages zwischen Arzt/Psychotherapeut und Dienstanbieter bei der KVMV.

### **§3 Förderhöhe**

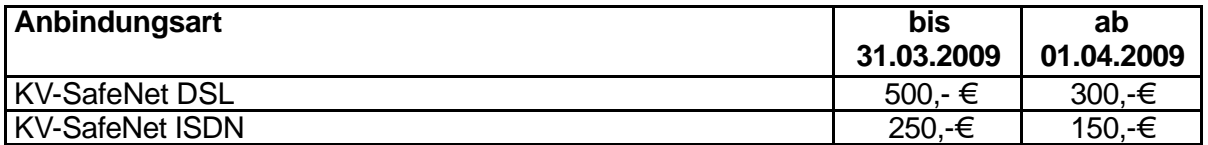

### **§4 Auszahlung**

Die Auszahlung der Förderbeträge erfolgt mit der Restzahlung des Quartals, in dem die Honorarabrechnungsdaten erstmals mittels KV-SafeNet an die KVMV übertragen wurden.

### **§5 Schlussbestimmungen**

Der Vorstand der KVMV kann die Richtlinie im Bedarfsfall ändern.

### **§6 Inkrafttreten**

Die Richtlinie tritt nach Beschluss der Vertreterversammlung und Bekanntmachung durch die Kassenärztlichen Vereinigung Mecklenburg-Vorpommern in Kraft.

# **6 Glossar**

### **ADSL - A**symmetric **D**igital **S**ubscriber **L**ine

ADSL (Asymetrischer, digitaler Teilnehmer-Anschluss) ist die am weitest verbreitete DSL-Variante, vor allem im privaten Bereich. Bei dieser DSL-Variante wird in der Regel eine hohe Bandbreite für den Download und eine niedrigere Bandbreite für den Upload zur Verfügung gestellt. So beträgt die Bandbreite einer 1000 kbit/s ADSL-Leitung für den Download 1024 kbit/s, für den Upload allerdings lediglich 128 kbit/s.

### **Backbone**

Verbindung einzelner Teilnetze oder Endgeräte mit hoher Bandbreite (Hochleistungs-Hauptnetz). Die einzelnen Netzknoten sind i.d.R. mehrfach miteinander verknüpft, um erhöhte Ausfallsicherheit zu gewährleisten.

### **CallBack**

Dieser Sicherheitsmechanismus wird häufig bei sogenannten Dial In-Verfahren eingesetzt, also Verfahren, bei denen sich der Nutzer bei dem Anbieter direkt einwählt, i.d.R. über eine ISDN-Telefonleitung. Der Nutzer meldet sich mit Nutzernamen und Passwort an. Der Anbieter beendet daraufhin die Verbindung, um anschließend den Nutzer auf einer vorkonfigurierten Nummer wieder zurückzurufen. So wird sichergegangen, dass auch mit dem richtigen Anschluss kommuniziert wird.

### **Ethernet**

Das Ethernet bezeichnet ein Datennetz zum Austausch von Daten innerhalb lokaler Netzwerke (LAN) zwischen allen Geräten, die an dieses Netz angeschlossen sind. Das können neben den Rechnern auch Drucker, Scanner o.ä. sein.

### **IPSec - I**nternet **P**rotocol **Sec**urity

Unter IPSec werden eine Reihe von verschiedenen Verschlüsselungsmechanismen zusammengefasst, mit denen man sicher über öffentliche Netze kommunizieren kann.

### **PKI-Zertifikat**

PKI (**P**ublic **K**ey **I**nfrastucture) bezeichnet eine Methode für das Ausstellen, Zuteilen und Überprüfen digitaler Zertifikate.

Hierbei werden von einer Zertifizierungsstelle sowohl ein öffentlicher (public) und ein privater Schlüssel nach dem selben Algorithmus generiert. Der private Schlüssel wird dem Inhaber gegeben und darf niemand anderem mehr zugänglich gemacht bzw. über das Internet versendet werden. Der öffentliche Schlüssel kann von jedem Benutzer über das Internet verwendet werden. Er wird dafür benutzt, um Nachrichten für den Inhaber zu verschlüsseln, die der Empfänger (Inhaber) anschließend mit seinem dazugehörigen privaten Schlüssel wieder entschlüsseln kann. Um sicherzustellen, dass es sich auch um den wahren Inhaber des Schlüssel handelt, werden u.a. PKI-Zertifikate ausgestellt, die die Authentizität des Inhabers gewährleisten. Zertifikate sind im Allgemeinen sicherer als Preshared Keys. Als Medium zur Authentifizierung wäre in Zukunft z.B. der Heilberufsausweis (HBA) denkbar.

### **Preshared Secret bzw. Preshared Key**

Hierbei handelt es sich um eine Art Passwort in Form eines Schlüssels, welcher den Kommunikationspartnern bereits vor der Kommunikation bekannt sein muss (Preshared) und auf allen Seiten übereinstimmt. Der Schlüssel wird in die jeweiligen Endgeräte (Router) fest eingetragen und dient dem Ver- und Entschlüsseln der übertragenen Nachrichten sowie dem Authentifizieren des Nutzers.

### **RDP Client**

Das **R**emote **D**esktop **P**rotocol verbindet einen Terminal-Server mit einem Client und erzeugt auf dem Client-Rechner eine Bildschirmausgabe, welche der des Servers entspricht. Mittels Maus- und Tastatureingaben kann der Server vom Client aus gesteuert werden. So ist es möglich, Anwendungen die auf dem Server ausgeführt werden, per Mausklick am Client zu bedienen.

# **SDSL - S**ymetric **D**igital **S**ubscriber **L**ine

SDSL (Symetrischer, digitaler Teilnehmer-Anschluss) wird häufig im geschäftlichen Bereich und dem Einsatz von Servern verwendet. Bei dieser DSL-Variante ist die Bandbreite sowohl für den Upload als auch für den Download gleich (symetrisch).

# **Telematik**

**Tele**kommunikation + Infor**matik**

Hier werden EDV-Systeme unter Zuhilfenahme der Telekommunikation (Internet, Telefon, Mobilfunk) verbunden. Im Gesundheitswesen bedeutet dies, dass Mediziner untereinander oder aber auch mit anderen medizinischen Akteuren (z.B. Krankenkassen, Krankenhäusern, KVen) auch über hohe Distanzen Informationen (wie z.B. Arztberichte, Abrechnungen u.v.m.) austauschen können.

# **VPN – Virtual Private Network**

Sichere, abhörfreie Verbindung (mittels Aufbau eines "Tunnels") mehrerer Teilnetze / Endgeräte (Knoten) über das Internet zum Server. http://www.voip-information.de/vpn

# **7 Ansprechpartner in der KVMV**

### **Projektbüro KV-SafeNet**

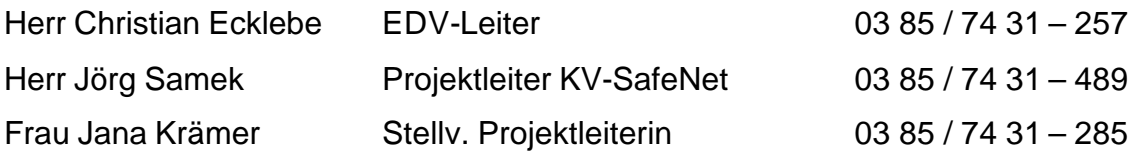

# **Anmeldungen:**

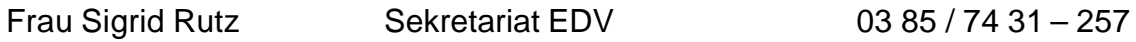

Mail: edv@kvmv.de

Über Aktuelles und Neuigkeiten sowie häufig gestellte Fragen informieren wir zeitnah auf den Internetseiten der KVMV unter :

www.kvmv.de *Für Ärzte* ‡ *Praxisservice* ‡ *EDV-Beratung* ‡ *KV-SafeNet*

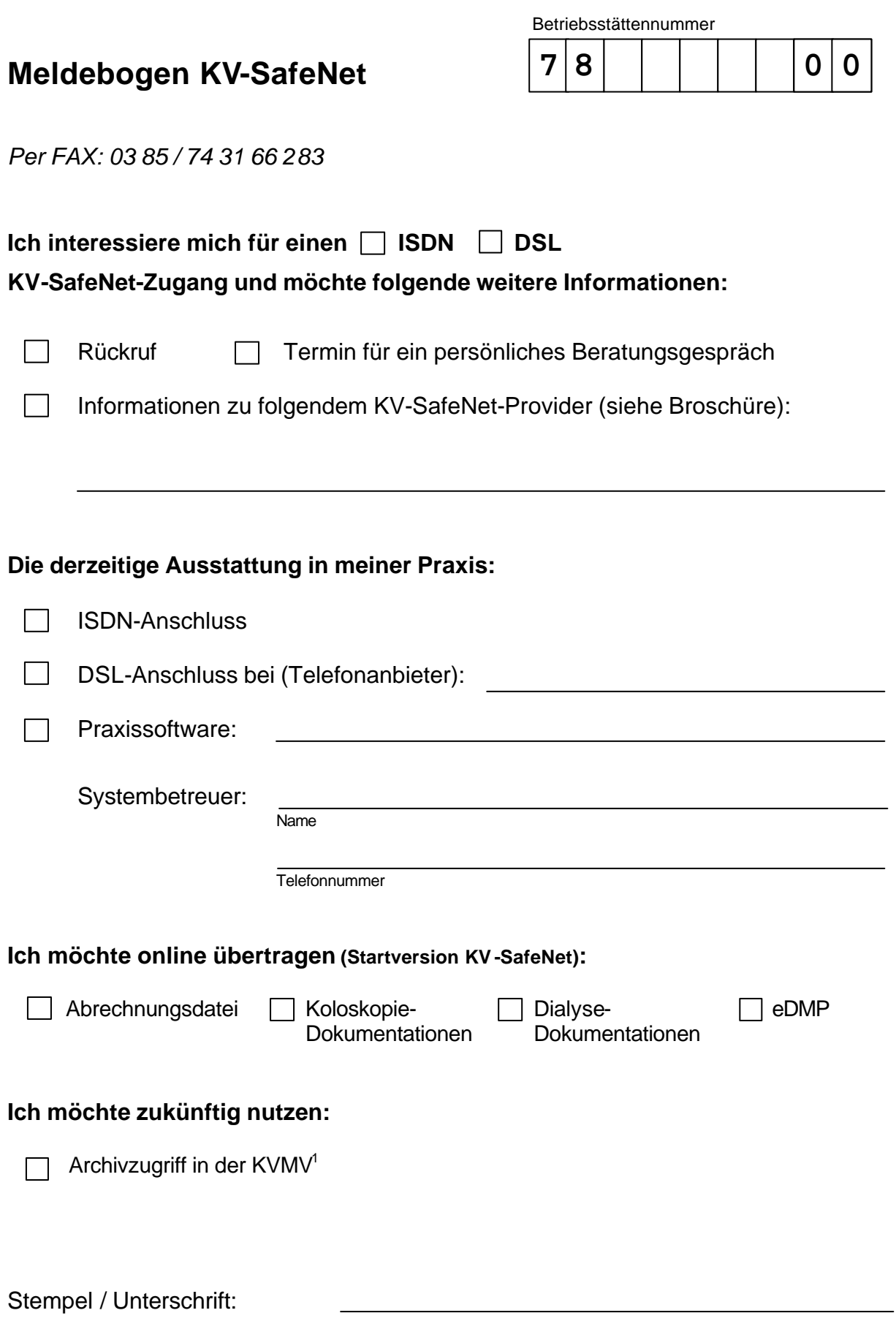

 1 Die Benutzeranleitung wird gesondert zugeschickt, sobald das Programm verfügbar ist.